# **LMD Tracking & Alignment in FairRoot**

Stefan Pflüger

#### **LMD Geometry & HVMAP Sensors**

Used for PandaRoot simulations and reconstruction

**Notes:**

- Construction of the geometry was completely renewed and improved
- Unfortunately: The tracking performance plots of this talk use an older geometry (results are similar though)

#### **Current Lmd Detector Geometry**

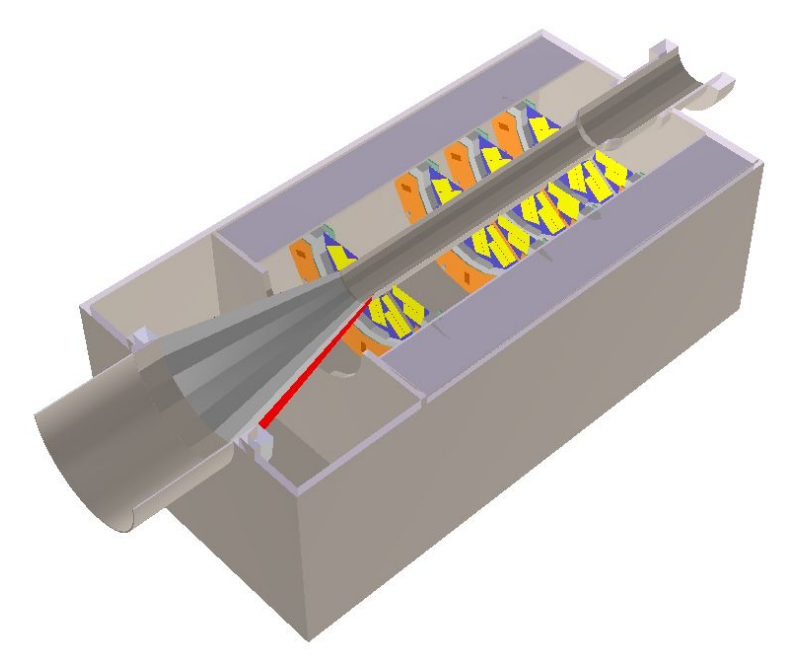

**Overview of Lmd detector geometry: (figure shows only lower half)**

- steel box + reinforcements
- beam pipe + flanges + transition cone (red cone)
- detector planes (alltogether 4)

possible todos (currently we believe they are negligible):

- use a realistic vacuum in the steel box
- add more steel reinforcements and cooling equipment

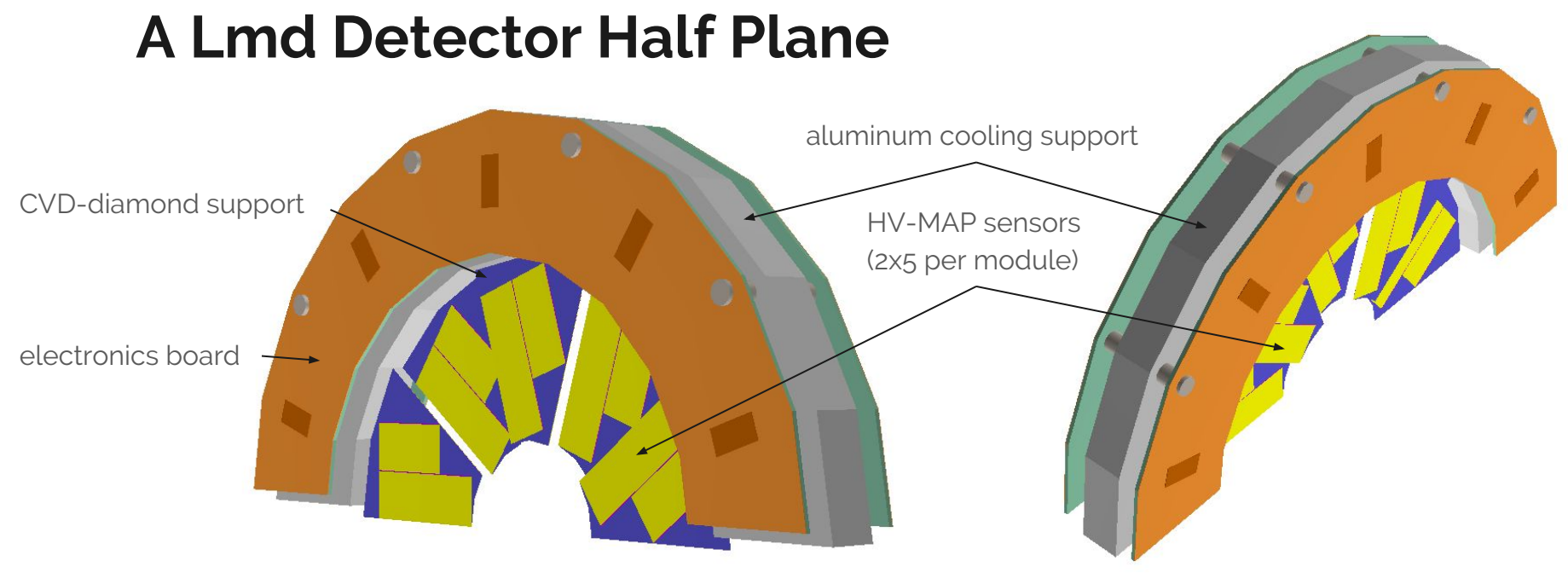

front view of an lmd detector half plane rear view of half plane

#### **Track Reconstruction**

**Input:** Lmd detector digis (event based)

**Output/Goal:** Lmd track parameters

**Notes:**

- Fairroot/Pandaroot can simulate input (using Geant+ROOT)
- Performance results are using and **older** geometry

#### **1. Hit Reconstruction**

- convert digi info to 3D point
- hit clustering
- optional: merging hits from different sides of modules

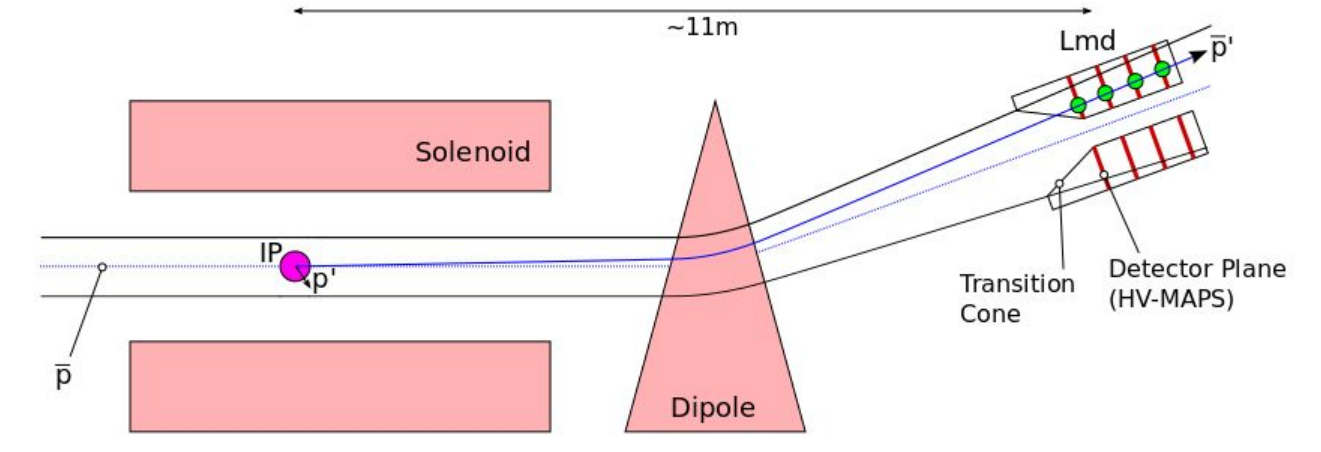

- 1. Hit Reconstruction
- **2. Track Search**
	- find hits that make a meaningful track candidate
	- two methods available: cellular automaton (CA) track following

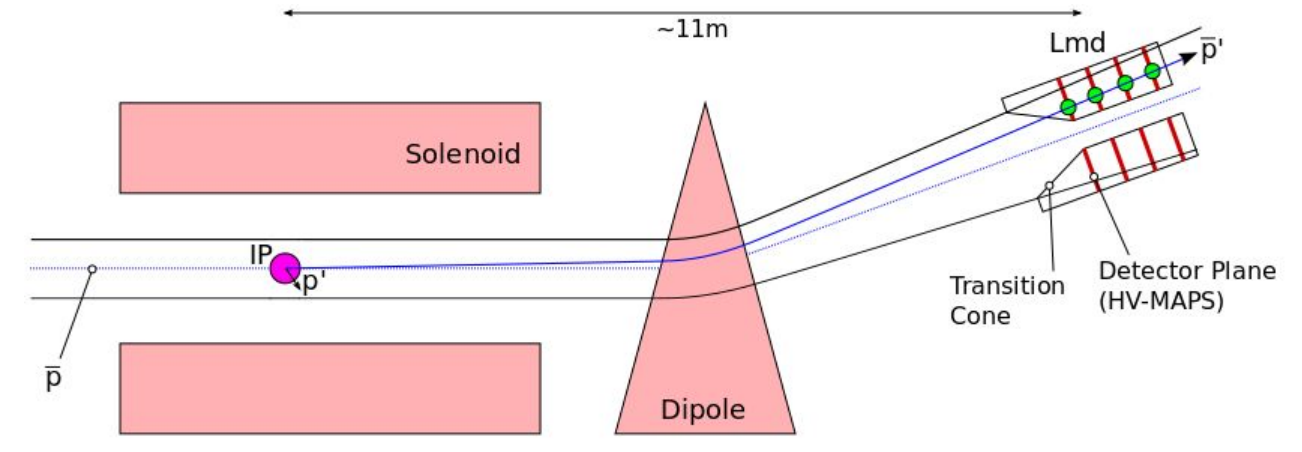

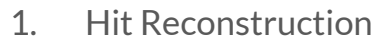

- 2. Track Search
- **3. Track Fit**
	- fit track candidate to obtain precise track parameters + errors
	- $\circ$  using broken line model <sup>1</sup>

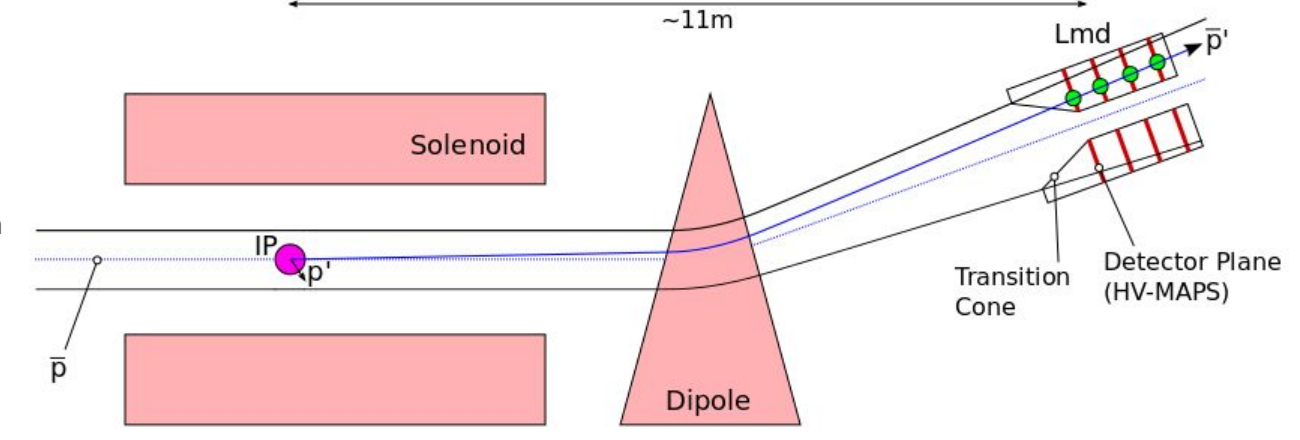

<sup>1)</sup>Lutz, G., "Optimum Track Fitting in the Presence of Multiple Scattering" Nucl.Instrum.Meth.A273 (1988)

- 1. Hit Reconstruction
- 2. Track Search
- 3. Track Fit
- **4. Track Filtering (1st)**
	- $\circ$  filter out "good"  $\bar{p}$  tracks based on characteristic track parameters
	- using multivariate analysis (MVA)

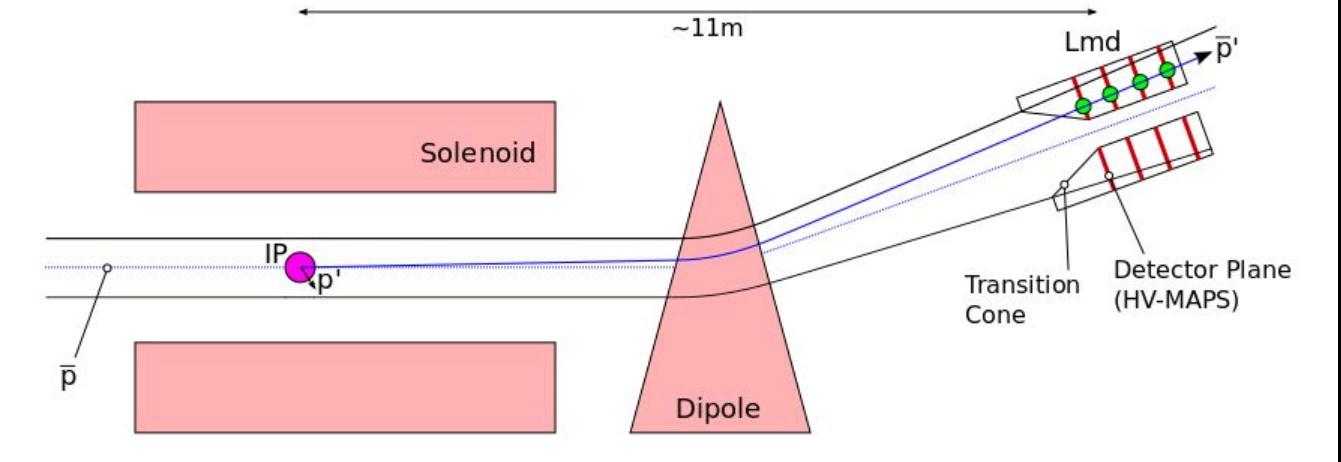

- 1. Hit Reconstruction
- 2. Track Search
- 3. Track Fit
- 4. Track Filtering (1st)
- **5. IP Backtracking**
	- propagate tracks to IP (necessary for luminosity determination)
	- using Geane (Geant3) and point of closest approach (PCA) to IP

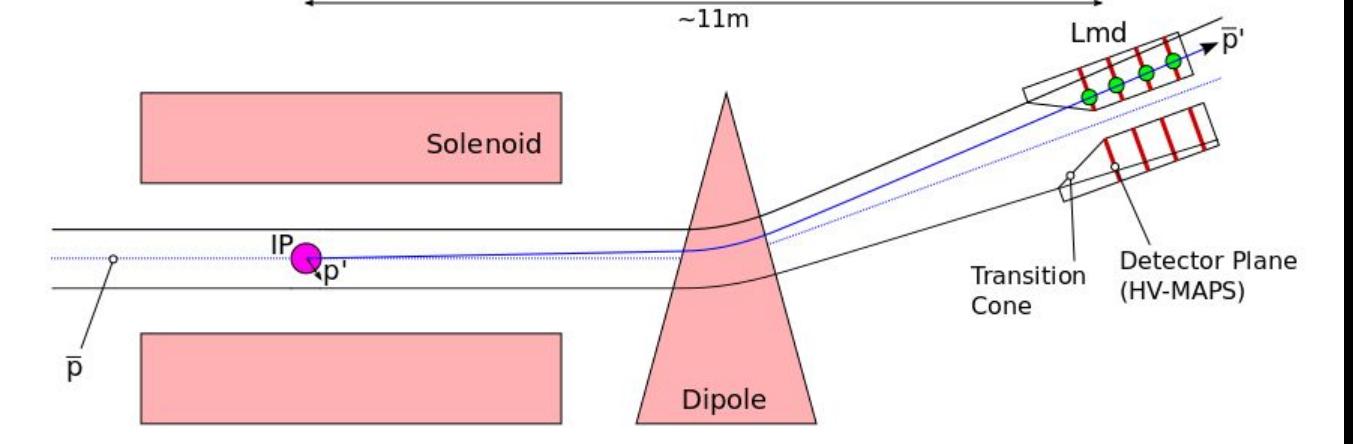

- 1. Hit Reconstruction
- 2. Track Search
- 3. Track Fit
- 4. Track Filtering (1st)
- 5. IP Backtracking
- **6. Track Filtering (2nd)**
	- $\circ$  filter out "good"  $\bar{p}$  tracks mainly based on track position info
	- deviation for background tracks, due to "wrong" momentum assumption

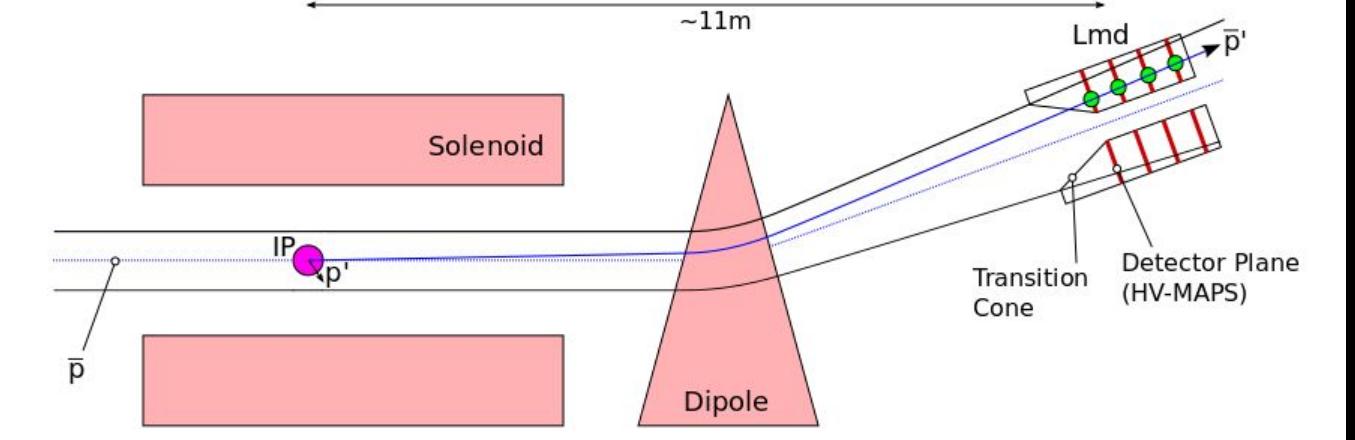

#### **Track Parameter Resolutions**

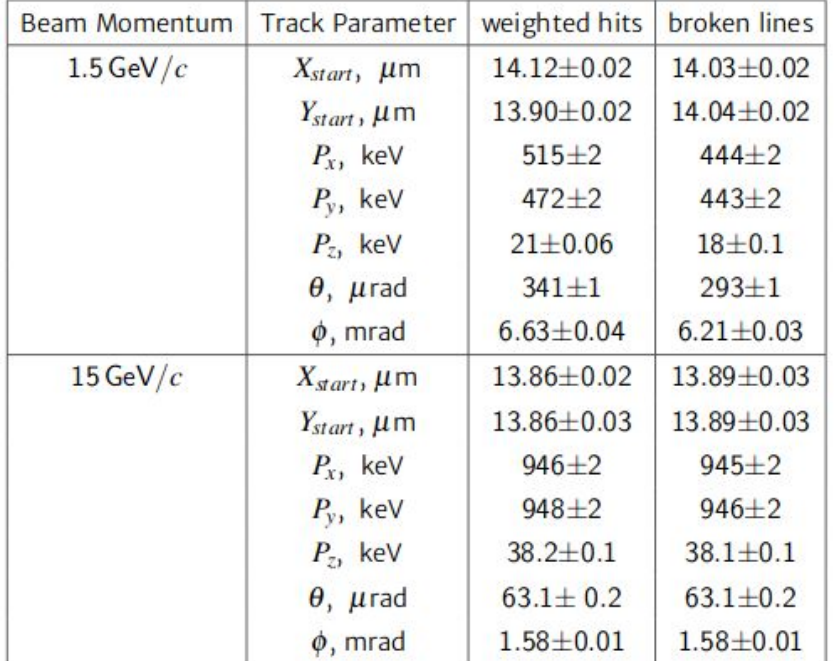

- track parameters at first LMD plane
- broken line fit is better at low momenta (multiple scattering)

●

#### **Broken Line Fit: Track Parameter Pulls**

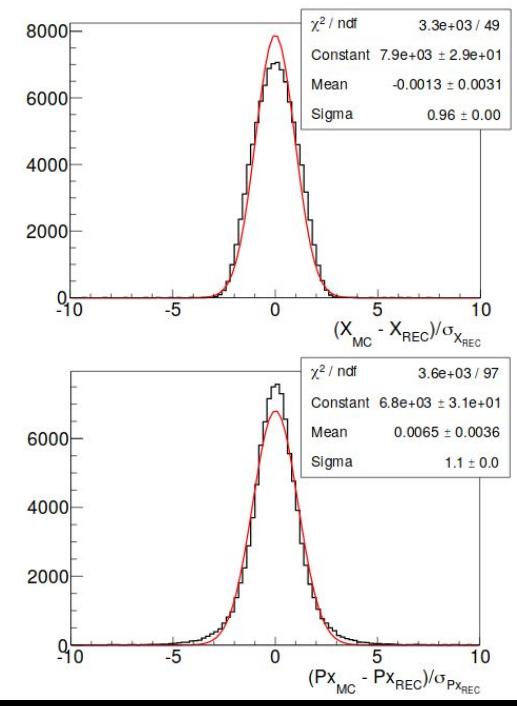

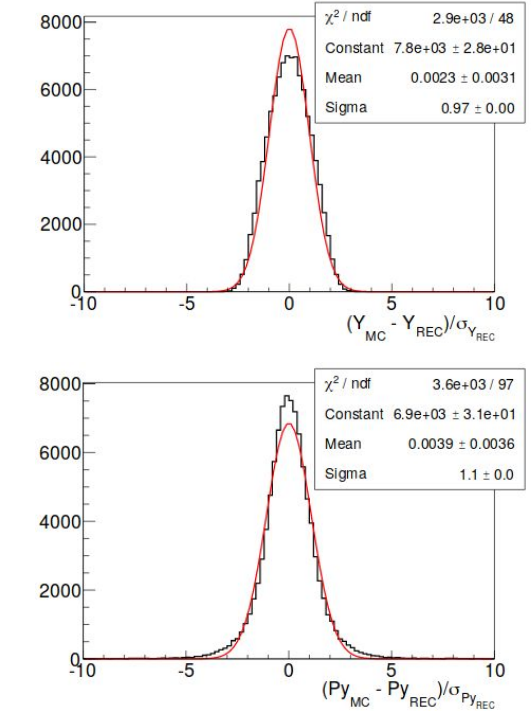

**superior error estimation** (compared to simple straight line fit)

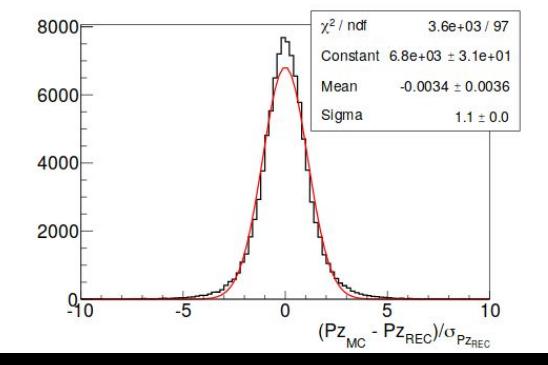

#### **Full Angular Track Efficiency & Resolution**

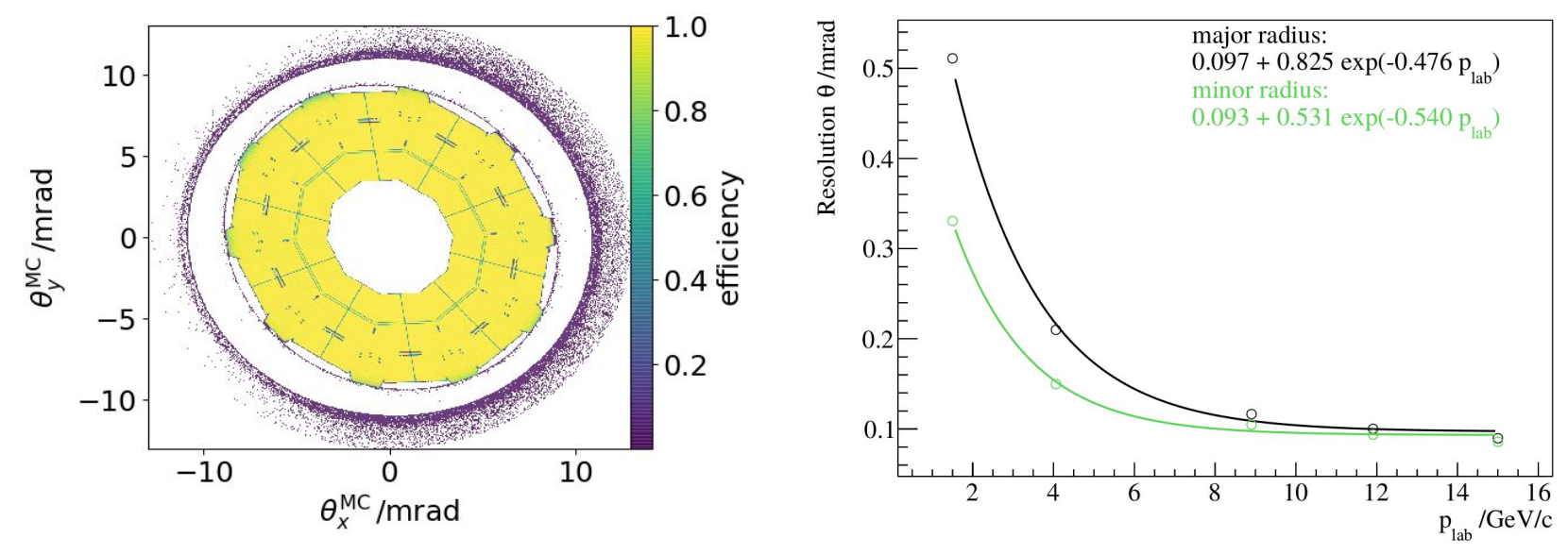

<sup>(@ 1.5</sup> GeV/c antiproton beam momentum)

### **New Alignment Module in FairRoot**

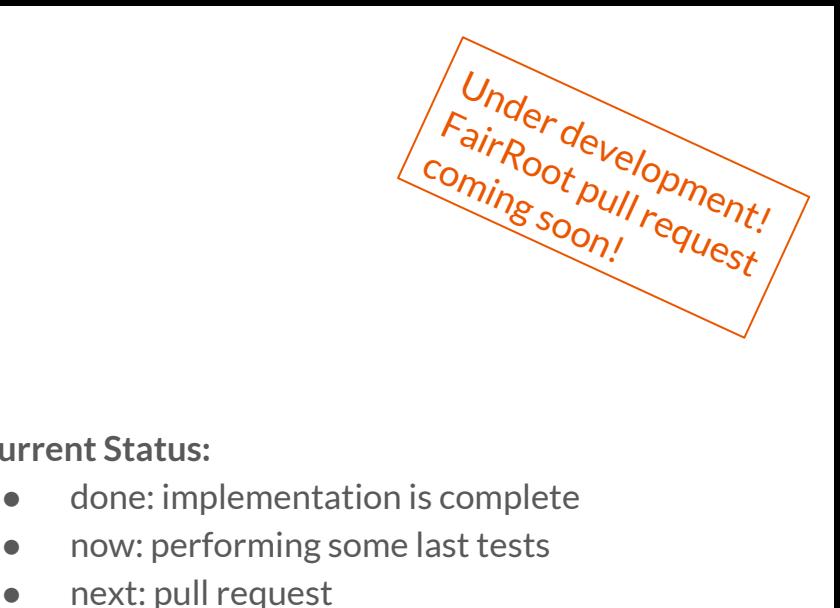

#### **Current Status:**

- done: implementation is complete
- now: performing some last tests
- 

#### **FairROOT alignment module**

- all FAIR experiments get mis-/alignment features out of the box
- extremely simple to use (see example)
- use is optional (no modifications in macros necessary)
- two misalignment possibilities:
	- **geometry modification: Pros:** correct material budget + no fake induced hits
		- **Cons:** volume clashes may appear
		- -> shadows (hits not reconstructed)

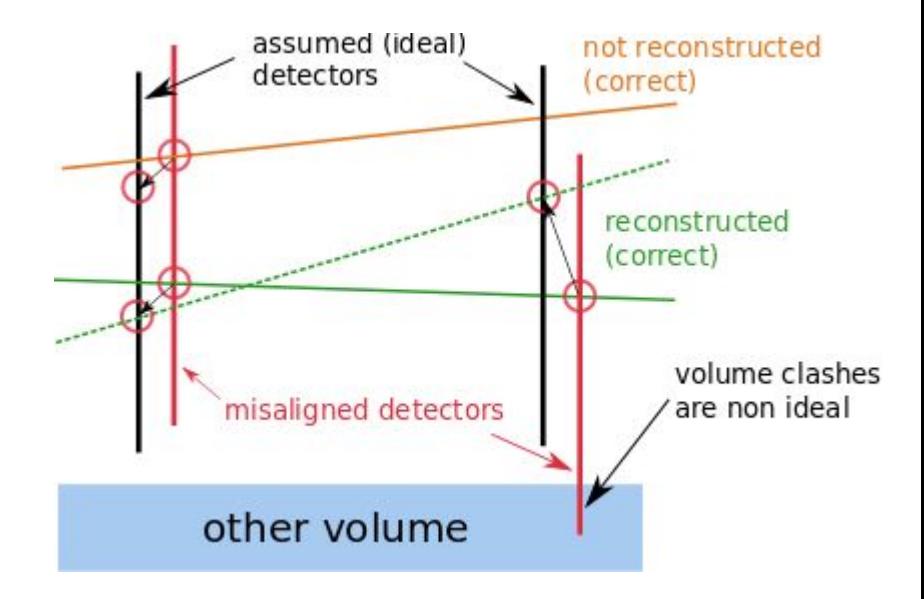

#### **FairROOT alignment module**

- all FAIR experiments get mis-/alignment features out of the box
- extremely simple to use (see example)
- use is optional (no modifications in macros necessary)
- two misalignment possibilities
	- geometry modification
	- **○ hit transformation:**
		- **Pros:** no simulation required (fast) + no shadows from volume clashes **Cons:** "fake" hits are reconstructed (individual detector groups have to filter out "fake" hits)

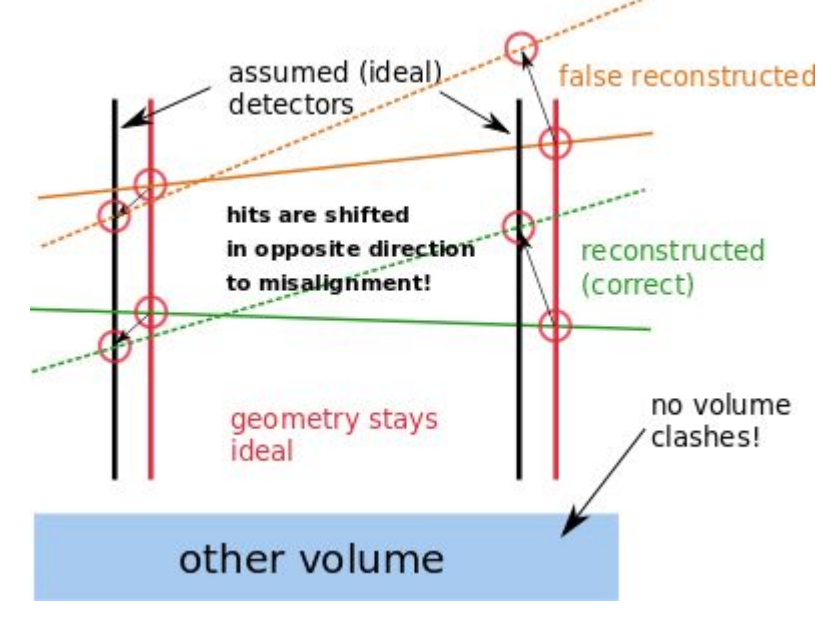

#### **Example: Reco Macro**

…. FairRunAna \*fRun = new FairRunAna();

**std::map<std::string, TGeoHMatrix>** misalign\_matrices = getMatrices();

bool invert\_matrices(true);

**fRun->AddAlignmentMatrices**(misalign\_matrices, **invert\_matrices**);

**std::map<std::string, TGeoHMatrix>** align\_matrices = getMatrices(); **fRun->AddAlignmentMatrices**(align\_matrices);

....

….

….

fRun->Init();

**IMPORTANT**: the alignment module calls have to be made before fRun->Init();

getMatrices(): dummy code for getting matrices. Currently LMD group generates these matrices separately. It is foreseen to have misalignment generating functionality in the alignment module

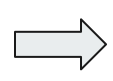

For misalignment via hit transformation , the inverse matrices have to be applied (only used for misaligment studies)

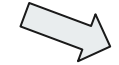

Alignment matrices can also be stacked on top! (for misalignment studies and alignment @ PANDA runtime)

## The End Thanks for your attention!